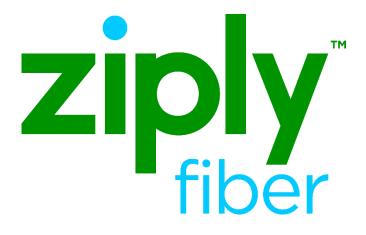

### In this document:

| Return to Native                           | 2 |
|--------------------------------------------|---|
| Number Port Back to Ziply Fiber<br>Network | 2 |
| Change Log                                 | 4 |

Effective: 05/01/2020 Revised: 07/15/2020

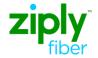

## **Return to Native**

# Number Port Back to Ziply Fiber Network

This type of number port scenario can occur after a Ziply Fiber Native telephone number has been ported away from the Ziply Fiber network to another service provider. Once the Ziply Fiber Native telephone number has been ported away from the Ziply Fiber network, a Reseller/CLEC is not able to provide service to the end user customer via the Ziply Fiber Network until the telephone number is returned to the native Ziply Fiber network switch.

The following steps outline Ziply Fiber's Return to Native process:

Step 1: The winning Reseller/CLEC will process a Return to Native LSR to Ziply Fiber requesting either Resale or Wholesale Platform service for the returning telephone number(s) with all necessary fields populated:

#### LSR Form

- ONSP: Value = **NPAC SPID** of the current Network Service Provider.
- NPDI: Value = D (Wireline to Wireline). Identifies the direction of the LNP conversion.

#### **RS or PS Form**

• NPI: Value = C (Port in working TN). Identifies the status of the TN being ported

Additional detail is required when an existing loop is reused for RTN voice service

#### EB-V

• LSR Remarks: Port in [npa-nxx-xxxx]. Reuse the facilities from existing service [telephone number or circuit format].

#### **DB-V PS Form**

- RL: Value: Y (Reuse Loop Yes)
- OECCKT: Value = Serial or telephone number of existing loop

#### DUE DATE

The minimum due date interval available for this type of request is 5 business days.

\*\*Note: The LSR Remarks field must include the authorizing party (name and contact) for business accounts/TOS 1<sup>st</sup> character = 1.

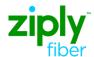

Step 2: Ziply Fiber will process an LSR to the losing CLEC for LNP of the telephone number(s) included on the Return to Native request.

\*\*Note: Winning CLEC may opt to submit the LNP request to the losing CLEC. In that situation, please add note to the Remarks field on the Return to Native LSR: 'LNP Request Completed'.

Step 3: Ziply Fiber will provide confirmation on the Return to Native LSR to the winning CLEC

Step 4: If the requested due date cannot be honored as a result of a delay by the losing CLEC, Ziply Fiber will send a Jeopardy notification on the Return to Native LSR.

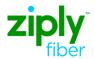

## Change Log

| Date      | Page Number | Change                                  |
|-----------|-------------|-----------------------------------------|
| 7/15/2020 | 2           | Modify LSR Validation details in Step 2 |
|           |             |                                         |
|           |             |                                         |
|           |             |                                         |
|           |             |                                         |
|           |             |                                         |
|           |             |                                         |
|           |             |                                         |
|           |             |                                         |
|           |             |                                         |